#### Fonts in Mac OS: Who Knew?

John Acquavella Font Novice PMUG Regular Meeting February 13, 2021

## Fonts: General Info

- Your MAC comes with (too?) many fonts
- Font Book is the application for managing fonts that will be used in your applications
- You can add fonts or disable/remove superfluous fonts
- You can organize fonts into collections for efficiency; some collections are standard in Font Book
- You can save ink!!

## Finder > Applications > Font Book

|                   | Applications                |                                   |          |
|-------------------|-----------------------------|-----------------------------------|----------|
| $\langle \rangle$ |                             | Q Search                          |          |
| Back/Forward      | View Group Action Share     | Edit Tags Sear                    | ch       |
| avorites          | Name                        | <ul> <li>Date Modified</li> </ul> | Size     |
| Stropbox          | EndNote X7                  | 3/10/16, 2:31 AM                  |          |
|                   | EndNote X8                  | 1/18/18, 1:00 PM                  |          |
| Desktop           | 🕨 🚞 Epson Software          | 2/3/21, 11:01 AM                  |          |
| Downloads         | 💽 FaceTime                  | 9/24/20, 10:24 PM                 | 10 MB    |
| Recents           | Find My                     | 9/24/20, 10:24 PM                 | 7.8 MB   |
| _                 | 📦 Firefox                   | 4/3/20, 12:22 PM                  | 198.1 MB |
| (6) AirDrop       | 📕 Font Book                 | 9/24/20, 10:24 PM                 | 13.2 MB  |
| Applications      | 🥘 Free Ringtone Maker       | 9/9/17, 11:33 AM                  | 30.5 MB  |
| Music             | FreeChat                    | 8/2/19, 5:19 AM                   | 13 MB    |
|                   | 🚈 GarageBand                | 7/21/20, 7:26 PM                  | 1.45 GB  |
| Dictures          | 🙂 GhosteryLite              | 1/11/20, 6:47 PM                  | 21.4 MB  |
| 😭 John_Acquavella | GOG Galaxy                  | 5/18/19, 1:50 PM                  | 249.4 MB |
| Work              | Google Chrome               | 2/3/21, 10:26 PM                  | 671.3 MB |
|                   | 🚔 Google Earth Pro          | 8/12/20, 12:37 PM                 | 203.2 MB |
| Olli epi course   |                             |                                   |          |
| 🚞 personal        | Applications > 📓 Font Bo    | ook                               |          |
| ~                 | 1 of 99 selected, 1.65 TB a | available                         |          |

# **Open Font Book**

| •••                                                                                                    | All Fonts (390 Fonts)                                                                                                    |                              |  |  |  |  |
|----------------------------------------------------------------------------------------------------|----------------------------------------------------------------------------------------------------|------------------------------|--|--|--|--|
| \Xi iiii Aal 🚯                                                                                                    | + 🗸                                                                                                    | Q~ Search                    |  |  |  |  |
| <ul> <li>► All Fonts</li> <li>Smart Collection</li> <li>► English</li> <li>♣ Fixed Width</li> <li>Collection</li> <li>▲ Fun</li> <li>▲ Modern</li> <li>▲ PDF</li> <li>▲ Traditional</li> <li>▲ Web</li> <li>▲ Windows Office Compatible</li> </ul> | <ul> <li>Abadi MT Condensed E</li> <li>Abadi MT Condensed Li</li> <li>Al Bayan</li> <li>Al Nile</li> <li>Al Tarikh</li> <li>American Typewriter</li> <li>Andale Mono</li> <li>Apple Braille</li> <li>Apple Chancery</li> <li>Apple Color Emoji</li> <li>Apple LiGothic</li> <li>Apple LiGothic Neo</li> <li>Apple SD Gothic Neo</li> <li>Apple Symbols</li> <li>AppleGothic</li> <li>AppleGothic</li> <li>AppleGothic</li> <li>AppleGothic</li> <li>AppleMyungjo</li> <li>Arial Black</li> <li>Arial Hebrew</li> <li>Arial Hebrew Scholar</li> </ul> | Size: Fit Avenir Next Medium |  |  |  |  |
| +                                                                                                    | <ul> <li>Arial Narrow</li> <li>Arial Rounded MT Bold</li> <li>Arial Unicode MS</li> </ul>                                                                                                    | Avenir Next Regular          |  |  |  |  |

#### Pages > Format > Fonts > Show Fonts

|       | ages File Edit Insert         | Format Arrange Vie          |                     | Help   |                           |
|-------|-------------------------------|-----------------------------|---------------------|--------|---------------------------|
| ) 😐 🗢 |                               |                             | Untitled            |        |                           |
|       | 125% ~ +                      | T 🗸 💶 🚺                     | Т 🔳 🖾 ~             |        |                           |
| View  | Zoom Add Page                 | Insert Table Chart          | Text Shape Media Co | omment | Collaborate Format Docume |
|       |                               |                             |                     |        | Text                      |
|       | Ι                             |                             |                     |        | Body                      |
|       |                               |                             |                     |        |                           |
|       | ● ● ●<br>◆ ▼ ● <u>T</u> ▼ ▼ ▼ | T     T     T               | ) <u> </u>          | • 90°  | >> Ivetica Neue           |
|       | Collection +                  | Family                      | Typeface            | Size   |                           |
|       | All Fonts                     | Abadi MT Condensed Extra Bo | Regular             | 11     | gular ᅌ 11 pt             |
|       | English                       | Abadi MT Condensed Light    | Italic              | 9      | <u>I U -</u> S ☆~         |
|       | Favorites                     | Al Bayan                    | UltraLight          | 10     |                           |
| /     | Recently Used                 | Al Nile                     | UltraLight Italic   | 11     | racter Styles None ~      |
|       | Fixed Width                   | Al Tarikh                   | Thin                | 12     |                           |
|       | Fun                           | American Typewriter         | Thin Italic         | 13     | Color 🗘                   |
|       | Modern                        | Andale Mono                 | Light               | 14     |                           |
|       | PDF                           | Apple Braille               | Light Italic        | 18     |                           |
|       | Traditional                   | Apple Chancery              | Medium              | 24     |                           |
|       | Web                           | Apple Color Emoji           | Medium Italic       | 36     |                           |
|       | Windows Office Compatible     | Apple LiGothic              | Bold                | 48     | I = 1                     |
|       |                               | Apple LiSung                | Bold Italic         |        |                           |
|       |                               | Apple SD Gothic Neo         | Condensed Bold      | 64     |                           |
|       |                               | Apple Symbols               | Condensed Black     | 72     | pacing 1.0 - Single       |
|       |                               | AppleGothic                 |                     | 96     |                           |
|       |                               |                             |                     |        |                           |

#### Some Fonts Aren't Enabled

|                           | All Fonts (39                                                                        | 90 Fonts)            |
|---------------------------|--------------------------------------------------------------------------------------|----------------------|
| ai 🕄                      | + 0                                                                                  | Q~ Search            |
| F All Fonts               | <ul> <li>Bookshelf Symbol 7</li> <li>Bradley Hand</li> </ul>                         | Download Size: Fit 🗸 |
| Smart Collection          | <ul> <li>Braggadocio</li> <li>Britannic Bold</li> <li>Brush Script MT</li> </ul>     | Canela Regular       |
| Fixed Width Collection    | <ul> <li>Calibri</li> <li>Calisto MT</li> <li>Cambay Devanagari</li> </ul>           | ABCDEFGHIJKLM        |
| A Fun                     | <ul> <li>▶ Cambria</li> <li>▶ Cambria Math</li> </ul>                                | NOPQRSTUVWXYZ        |
| PDF                       | Candara Canela Canela Deck                                                           | abcdefghijklm        |
| I A Traditional           | <ul> <li>Canela Text</li> <li>Century</li> <li>Century Gothic</li> </ul>             | nopqrstuvwxyz        |
| Windows Office Compatible | <ul> <li>Century Schoolbook</li> <li>Chalkboard</li> <li>Chalkboard SE</li> </ul>    | 1234567890           |
| +                         | <ul> <li>Chalkduster</li> <li>Charter</li> <li>Cochin</li> <li>Colonna MT</li> </ul> | Ĭ                    |

#### You Can Enable a Font Family

| 🐇 F              | ont Book File        | Edit View Window Help         |                    |                                           |                                                                | 👯 🚳 🏮 🕡 🗔 🕚                                |
|------------------|----------------------|-------------------------------|--------------------|-------------------------------------------|----------------------------------------------------------------|--------------------------------------------|
|                  |                      | Undo                          | жz                 |                                           |                                                                | Inbox                                      |
|                  |                      | Redo                          | ት <mark>ዘ</mark> Ζ |                                           |                                                                |                                            |
|                  | 🗰 Fonts included wit | Cut                           | ЖX                 |                                           |                                                                |                                            |
|                  | < > C #              | Copy<br>Paste                 | ₩C<br>₩V 92#       | #document                                 |                                                                |                                            |
|                  |                      | Delete                        | ₩×                 |                                           |                                                                |                                            |
|                  | m MacMost Now 1      | Select All                    | ЖA                 |                                           |                                                                |                                            |
|                  |                      | Download "Canela Text" Family | ΰжD                | <ul> <li>Kefa Regular 13.0d1e3</li> </ul> |                                                                | <ul> <li>Zapf Dingbats 13.0d1e2</li> </ul> |
|                  |                      | Disable "All Fonts"           | ΰжЕ                |                                           | All Fonts (3                                                   | 390 Fonts)                                 |
|                  |                      | Look for Enabled Duplicates   | жL                 | ≡ :::: Aaĭ <b>()</b>                      | + 0                                                            | Q~ Search                                  |
|                  |                      | Find                          | •                  | F All Fonts                               | ▶ Bookshelf Symbol 7                                           |                                            |
|                  |                      | Start Dictation               | to to              | _                                         | Bradley Hand                                                   | Download Size: Fit 🗸                       |
| ٩                |                      |                               | fn fn<br>€Space    | Smart Collection                          | <ul> <li>Braggadocio</li> <li>Britannic Bold</li> </ul>        | Canela Text Medium                         |
|                  |                      |                               | opuee              | F English                                 | ▶ Brush Script MT                                              |                                            |
| Ø                |                      |                               |                    | 🔅 Fixed Width                             | ▶ Calibri                                                      | ABCDEFGHIJKLM                              |
|                  |                      |                               |                    | Collection                                | <ul> <li>Calisto MT</li> <li>Cambay Devanagari</li> </ul>      |                                            |
|                  |                      |                               |                    | A Fun                                     | ► Cambria                                                      | NOPQRSTUVWXYZ                              |
| Ø                |                      |                               |                    |                                           | ► Cambria Math                                                 |                                            |
| ~                |                      |                               |                    | A Modern                                  | Candara     Canela                                             | abcdefghijklm                              |
| $\triangleright$ |                      |                               |                    | PDF                                       | ► Canela Deck                                                  | <u> </u>                                   |
|                  |                      |                               |                    | A Traditional                             | ► Canela Text                                                  | nopqrstuvwxyz<br>1234567890                |
| $\bigcirc$       |                      |                               |                    | A Web                                     | ► Century                                                      |                                            |
|                  |                      |                               |                    | A Windows Office Compatible               | <ul> <li>Century Gothic</li> <li>Century Schoolbook</li> </ul> | 1234567800                                 |
| ()               |                      |                               |                    |                                           | <ul> <li>Chalkboard</li> </ul>                                 |                                            |
|                  |                      |                               |                    |                                           | Chalkboard SE                                                  | Ŷ                                          |
| (ĝ)              |                      |                               |                    |                                           | <ul> <li>Chalkduster</li> <li>Charter</li> </ul>               |                                            |
|                  |                      |                               |                    | +                                         | ► Cochin                                                       |                                            |
|                  |                      |                               |                    | - PM Dollycon OTE 14 0                    |                                                                | - Multo Voon Even Tet Vonion 2 529         |

#### You Can Disable or Remove a Font Family

| • • •                             |                                                                                        | All Fonts (39                         | 90 Fonts) |                   |      |
|-----------------------------------|----------------------------------------------------------------------------------------|---------------------------------------|-----------|-------------------|------|
| \equiv iiii Aal 🚯                 | + 🗸                                                                                    | ]                                     | Q~ Search |                   |      |
| F All Fonts                       | <ul> <li>Anal Representation</li> <li>Arial Narrow</li> <li>Arial Rounded M</li> </ul> |                                       |           | Size: F           | it 🗸 |
| Smart Collection                  | ▶ Arial Unicode M<br>▶ Avenir                                                          | S                                     |           | Baloo Da Regular  |      |
| Tixed Width                       | <ul> <li>Avenir Next</li> <li>Avenir Next Con</li> </ul>                               | ndensed                               | অ্ত       | ୩ইঈউঊঋএঐওঔ        |      |
| Collection                        | ► Ayuthaya ► Baghdad ► Baloo                                                           |                                       | কখগ্য     | যঙচছজঝঞটঠডঢণ      |      |
| A Modern                          | ▶ Baloo Bhai<br>▶ Baloo Bhaijaan                                                       |                                       |           | দধনপফবডমযরল       |      |
| A PDF Traditional                 | <ul> <li>Baloo Bhaina</li> <li>Baloo Chettan</li> <li>Baloo Da</li> </ul>              | Add Fonts                             |           |                   |      |
| Web     Windows Office Compatible | Baloo Paali<br>Daroo Tamina                                                            | Disable "Balo<br>Remove "Balo         |           | শষসহ              |      |
|                                   | <ul> <li>▶ Baloo Tammuc</li> <li>▶ Baloo Thambi</li> <li>▶ Bangla MN</li> </ul>        | Validate Font                         |           | <b>১২৩8৫৬</b> ৭৮৯ |      |
| +                                 | <ul> <li>▶ Bangla Sangai</li> <li>▶ Baoli SC</li> <li>▶ Baoli TC</li> </ul>            | Sangai Preview Font<br>Show in Finder |           |                   |      |

#### You Can Create or Use Font Collections

| • • •                              | Fun (5 F                                                                                          | Fonts)        |
|------------------------------------|---------------------------------------------------------------------------------------------------|---------------|
| ≡ :::: Aaĭ <b>0</b>                | + 🗸                                                                                               | Q- Search     |
| F All Fonts<br>Smart Collection    | <ul> <li>American Typewriter</li> <li>Herculanum</li> <li>Marker Felt</li> <li>Papyrus</li> </ul> | Size: 34 🗸    |
| F English ★ Fixed Width            | ► Zapfino                                                                                         | ABCDEFGHIJKLM |
| Collection           A         Fun |                                                                                                   | NOPQRSTUVWXYZ |
| A Modern                           |                                                                                                   | abcdefghíjklm |
| Traditional  Keb                   |                                                                                                   | nopqrstuvwxyz |
| A Windows Office Compatible        |                                                                                                   | 1234567890    |
| +                                  |                                                                                                   |               |

#### Font Collections in Pages Simplify Selection

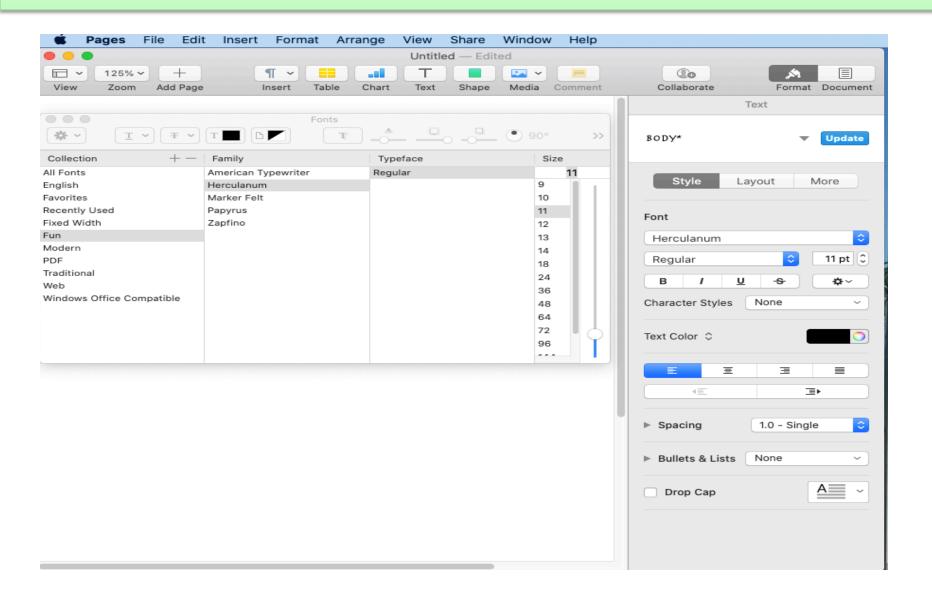

## You Can Create Font Collections

| • • •                                        | All Fonts (39                                                                                                    | 90 Fonts)                                                                                                    |
|----------------------------------------------|----------------------------------------------------------------------------------------------------|----------------------------------------------------------------------------------------------------|
| \Xi iiii Aal                                 | + 🗸                                                                                                    | Q~ Search                                                                                                    |
| E All Fonts<br>Smart Collection<br>E English | <ul> <li>Abadi MT Condensed E</li> <li>Abadi MT Condensed Li</li> <li>Al Bayan</li> <li>Al Nile</li> <li>Al Tarikh</li> <li>American Typewriter</li> <li>Andale Mono</li> <li>Apple Braille</li> <li>Apple Color Emoji</li> <li>Apple Color Emoji</li> <li>Apple LiGothic</li> <li>Apple LiSung</li> <li>Apple SD Gothic Neo</li> <li>Apple SD Gothic Neo</li> <li>Apple Symbols</li> <li>AppleGothic</li> <li>AppleMyungjo</li> <li>Arial</li> <li>Arial Hebrew</li> <li>Arial Hebrew Scholar</li> <li>Arial Rounded MT Bold</li> </ul> | Fire: 34   Abadi MT Condensed Extra Bold Regulat ABCDEFGHIJKLM ABCDEFGHIJKLM ABCDEfghijklm abcdefghijklm abcdefghijklm 1234567890 |
|                                              | ► Arial Unicode MS                                                                                                    |                                                                                                    |

## You Can Create Font Collections

| •                                                                                                    | All Fonts (3                                                                                                    | 90 Fonts)                                                                                                    |
|----------------------------------------------------------------------------------------------------|----------------------------------------------------------------------------------------------------|----------------------------------------------------------------------------------------------------|
| E III Aal                                                                                                    | + 2                                                                                                    | Q~ Search                                                                                                    |
| <ul> <li>▶ All Fonts</li> <li>Smart Collection</li> <li>▶ English</li> <li>▶ Fixed Width</li> <li>Collection</li> <li>▲ Fonts John uses</li> <li>▲ Fun</li> <li>▲ Modern</li> <li>▲ PDF</li> <li>▲ Traditional</li> <li>▲ Web</li> <li>▲ Windows Office Compatible</li> </ul> | <ul> <li>Abadi MT Condensed E</li> <li>Abadi MT Condensed Li</li> <li>Al Bayan</li> <li>Al Nile</li> <li>Al Tarikh</li> <li>American Typewriter</li> <li>Andale Mono</li> <li>Apple Braille</li> <li>Apple Chancery</li> <li>Apple Color Emoji</li> <li>Apple LiGothic</li> <li>Apple LiGothic Neo</li> <li>Apple SD Gothic Neo</li> <li>Apple Symbols</li> <li>AppleGothic</li> <li>AppleMyungjo</li> <li>Arial</li> <li>Arial Black</li> <li>Arial Hebrew</li> <li>Arial Hebrew Scholar</li> <li>Arial Rounded MT Bold</li> <li>Arial Unicode MS</li> </ul> | Size: 24 Abadi MT Condensed Extra Bold Regular ABCDEFGHIJKLM ABCDEFGHIJKLM ABCDEfGHIJKLM Babcdefghijklm Babcdefghijklm Babcd |

#### Fonts John Uses

| •••                                                                                                    | Fonts John us                                                                                                | es (5 Fonts)                                                                                                    |          |
|----------------------------------------------------------------------------------------------------|----------------------------------------------------------------------------------------------------|----------------------------------------------------------------------------------------------------|----------|
| = IIII Aal 🚯                                                                                                    | +                                                                                                    | Q~ Search                                                                                                    |          |
| <ul> <li>All Al</li> <li>All Fonts</li> <li>Smart Collection</li> <li>English</li> <li>Fixed Width</li> <li>Collection</li> <li>Fonts John uses</li> <li>Fun</li> <li>Modern</li> <li>PDF</li> <li>Traditional</li> <li>Web</li> <li>Windows Office Compatible</li> </ul> | <ul> <li>Apple Chancery</li> <li>Arial Narrow</li> <li>Courier New</li> <li>Tahoma</li> <li>Times</li> </ul> | Apple Chancery Chancery<br>ABCDEFGHIJKLMNO<br>PQRSTUVWXYZÆØÅ<br>abcdefghíjklmno<br>pqrstuvwxyzæøå<br>1234567890 | Size: 24 |
| +                                                                                                    |                                                                                                    |                                                                                                    |          |

## Fonts John Uses in Pages

|      | Pages File Edit Insert                                                                                                    | ¶ → 📰 📲                                                                    | Untitled — Edit | 💌 🗸 📃                                                                             |                                                                                |
|------|----------------------------------------------------------------------------------------------------|----------------------------------------------------------------------------|-----------------|-----------------------------------------------------------------------------------|--------------------------------------------------------------------------------|
| View | Zoom Add Page                                                                                                    | Insert Table Cha                                                           | rt Text Shape   | Media Comment                                                                     | Collaborate Format Document<br>Text                                            |
|      | Collection + -<br>All Fonts<br>English<br>Favorites<br>Recently Used<br>Fixed Width<br>Fonts John uses<br>Fun<br>Modern<br>PDF<br>Traditional<br>Web<br>Windows Office Compatible | Family<br>Apple Chancery<br>Arial Narrow<br>Courier New<br>Tahoma<br>Times | Typeface        | Size<br>9<br>10<br>11<br>12<br>13<br>14<br>18<br>24<br>36<br>48<br>64<br>72<br>96 | 11 Style Layout More t rculanum gular 11 pt i I U S x racter Styles None Color |
|      |                                                                                                    |                                                                            |                 |                                                                                   | E E   Image: Spacing   1.0 - Single     Bullets & Lists   None     Drop Cap    |

#### Create an EcoFont Collection?

- EcoFont family\* (dotted characters)
- Garamond (30% > Times New Roman)
- Century Gothic (30% less than Arial)
- Ryman Eco\* (white spaces in letters)
- Times New Roman (114 pages more than Arial in ink cartridge test)
- Baskerville Old Face (37% less than Arial)
- Courier (second to Garamond in ink saving tests)
- Brush Script (surprisingly uses less ink than Times New Roman)

#### Font Book Will Resolve Duplicates

|                                                                                                    | Web (11                                                                                                    | l Fonts)                                                                                                    |
|----------------------------------------------------------------------------------------------------|----------------------------------------------------------------------------------------------------|----------------------------------------------------------------------------------------------------|
| E IIII Aal                                                                                                    | +                                                                                                    | Q~ Search                                                                                                    |
| <ul> <li>F All Fonts</li> <li>Smart Collection</li> <li>F English</li> <li>✤ Fixed Width</li> <li>Collection</li> <li>▲ Fun</li> <li>▲ Modern</li> <li>▲ PDF</li> <li>▲ Traditional</li> </ul> | <ul> <li>Andale Mono</li> <li>Arial</li> <li>Arial Black</li> <li>Brush Script MT</li> <li>Comic Sans MS</li> <li>Georgia</li> <li>Impact</li> <li>Times New Roman</li> <li>Trebuchet MS</li> <li>Verdana</li> <li>Webdings</li> </ul> | Size: Fit Verdana Regular<br>ABCDEFGHIJKLM<br>NOPQRSTUVWXYZ<br>abcdefghijklm<br>nopqrstuvwxyz                        |
| Web     Windows Office Compatible     +                                                                                                    |                                                                                                    | 1234567890         Multiple copies of this font are installed         Resolve Automatically         Resolve Manually |

#### CMD I – Provides details about a Font

| All Fonts (390 Fonts)                                                                        |                                                                                                    |                                                                                                    |  |
|----------------------------------------------------------------------------------------------|----------------------------------------------------------------------------------------------------|----------------------------------------------------------------------------------------------------|--|
| ≡ IIII Aaĭ 0                                                                                 | + 2                                                                                                    | Q~ Search                                                                                                    |  |
| F All Fonts                                                                                  | <ul> <li>▶ Abadi MT Condensed E</li> <li>▶ Abadi MT Condensed Li</li> </ul>                                                                                                    | Abadi MT Condensed Extra Bold Regular                                                                                                    |  |
| Smart Collection<br>F English<br>Fixed Width<br>Collection<br>Fun<br>Modern                  | <ul> <li>Al Bayan</li> <li>Al Nile</li> <li>Al Tarikh</li> <li>American Typewriter</li> <li>Andale Mono</li> <li>Apple Braille</li> <li>Apple Chancery</li> <li>Apple Color Emoji</li> <li>Apple LiGothic</li> <li>Apple SD Gothic Neo</li> <li>Apple SD Gothic Neo</li> <li>Apple SD Gothic Neo</li> <li>Apple SD Gothic Neo</li> <li>Apple Gothic</li> <li>Apple SU Gothic</li> <li>Apple SD Gothic Neo</li> <li>Apple SD Gothic Neo</li> <li>Apple SD Gothic</li> <li>Apple SD Gothic</li> <li>Apple</li></ul> | Abadi MT Condensed Extra Bold Regular<br>PostScript name AbadiMT-CondensedExtraBold<br>Full name Abadi MT Condensed Extra Bold<br>Family Abadi MT Condensed Extra Bold<br>Style Regular<br>Kind OpenType TrueType<br>Language Afrikaans, Albanian, Basque, Cornish, Danish,<br>Dutch, English, Faroese, French, Galician,<br>German, Icelandic, Indonesian, Irish, Italian, |  |
| <ul> <li>PDF</li> <li>Traditional</li> <li>Web</li> <li>Windows Office Compatible</li> </ul> |                                                                                                    | Nynorsk, Oromo, Portuguese, Somali, Spanish,<br>Swahili, Swedish, Swiss German, Zulu<br>Script Latin<br>Version Version 1.51<br>Location /Library/Fonts/Microsoft/Abadi MT Condensed                                                                                                    |  |
| +                                                                                            | <ul> <li>Arial Hebrew</li> <li>Arial Hebrew Scholar</li> <li>Arial Narrow</li> <li>Arial Rounded MT Bold</li> <li>Arial Unicode MS.</li> </ul>                                                                                                    | Copyright Typeface data Copyright © 1992-94 The<br>Monotype Corporation. Copyright 1994<br>Microsoft Corporation. All rights reserved.<br>Trademark Abadi® Trademark of The Monotype<br>Corporation. Registered in U.S. Patent and                                                                                                    |  |

## **Adding Fonts**

 In the Font Book app, click the Add button in the Font Book toolbar, locate and select a font, then click Open

| All Fonts (390 Fonts)                                                                                                    |                                                                                                    |                                                                                                    |
|----------------------------------------------------------------------------------------------------|----------------------------------------------------------------------------------------------------|----------------------------------------------------------------------------------------------------|
|                                                                                                    | + 🗹                                                                                                    | Q~ Search                                                                                                    |
| <ul> <li>F All Fonts</li> <li>Smart Collection</li> <li>F English</li> <li>✤ Fixed Width</li> <li>Collection</li> <li>▲ Fonts John uses</li> <li>▲ Fun</li> <li>▲ Modern</li> </ul> | <ul> <li>Abadi MT Condensed E</li> <li>Abadi MT Condensed Li</li> <li>Al Bayan</li> <li>Al Nile</li> <li>Al Tarikh</li> <li>American Typewriter</li> <li>Andale Mono</li> <li>Apple Braille</li> <li>Apple Chancery</li> <li>Apple Color Emoji</li> <li>Apple LiGothic</li> <li>Apple LiSung</li> <li>Apple SD Gothic Neo</li> </ul> | Q~ Search         Size:       24         Abadi MT Condensed Extra Bold Regular         ABCDEFGHIJKLM         NOPQRSTUVWXYZ         abcdefghijklm         nopqrstuvwxyz         1234567890 |
| <ul> <li>PDF</li> <li>Traditional</li> <li>Web</li> <li>Windows Office Compatible</li> <li>+</li> </ul>                                                                             | <ul> <li>Apple Symbols</li> <li>AppleGothic</li> <li>AppleMyungjo</li> <li>Arial</li> <li>Arial Black</li> <li>Arial Hebre Arial Black</li> <li>Arial Hebre Typefaces: 2</li> <li>Arial Narrow</li> <li>Arial Rounded MT Bold</li> <li>Arial Unicode MS</li> </ul>                                                                   |                                                                                                    |

## **Adding Fonts**

- Drag the font file to the Font Book app icon in the Dock.
- Double-click the font file in the Finder, then click Install Font in the dialog that appears.

When you install a font, Font Book automatically validates or checks it for errors

## **Concluding Thoughts**

- I may expand my horizons a bit to perhaps 10 fonts, especially the Eco Fonts!
- Having navigated Font Book to add, disable and remove fonts and create my own collection of fonts, I will petition the PMUG Board for a promotion from Font Novice to Advanced Beginner on my journey to become a Font Expert.